## **Интерактивная игра с Крошкой Енотом «Обо всём на свете»**

**2-4 класс** 

**Подготовила: Зобнина И.Е. учитель начальных классов ШЛ № 101, г.Караганды**

**Автор шаблона интерактивной игры: Фокина Лидия Петровна, учитель начальных классов МКОУ «СОШ ст. Евсино» Искитимского района Новосибирской области 2019**

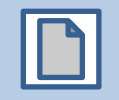

## **Инструкция**

В игре может участвовать от двух и более учащихся или команд. Игроки по очереди отвечают на вопросы. Проверить себя можно, нажав на карточку с вопросом. Если ответ неверный, то на карточке будет написано **«Переход хода»** и на этот вопрос отвечает следующий. Если ответ верный, то на карточке будет написано **«Верно + 1»**. Кто наберёт наибольшее количество баллов, тот будет победителем.

Перейти к следующему вопросу можно при помощи

Завершить игру можно при помощи кнопки **ВЫХОД**

**Начать игру**

Как называется небольшая часть текста между 2-я красными строками?

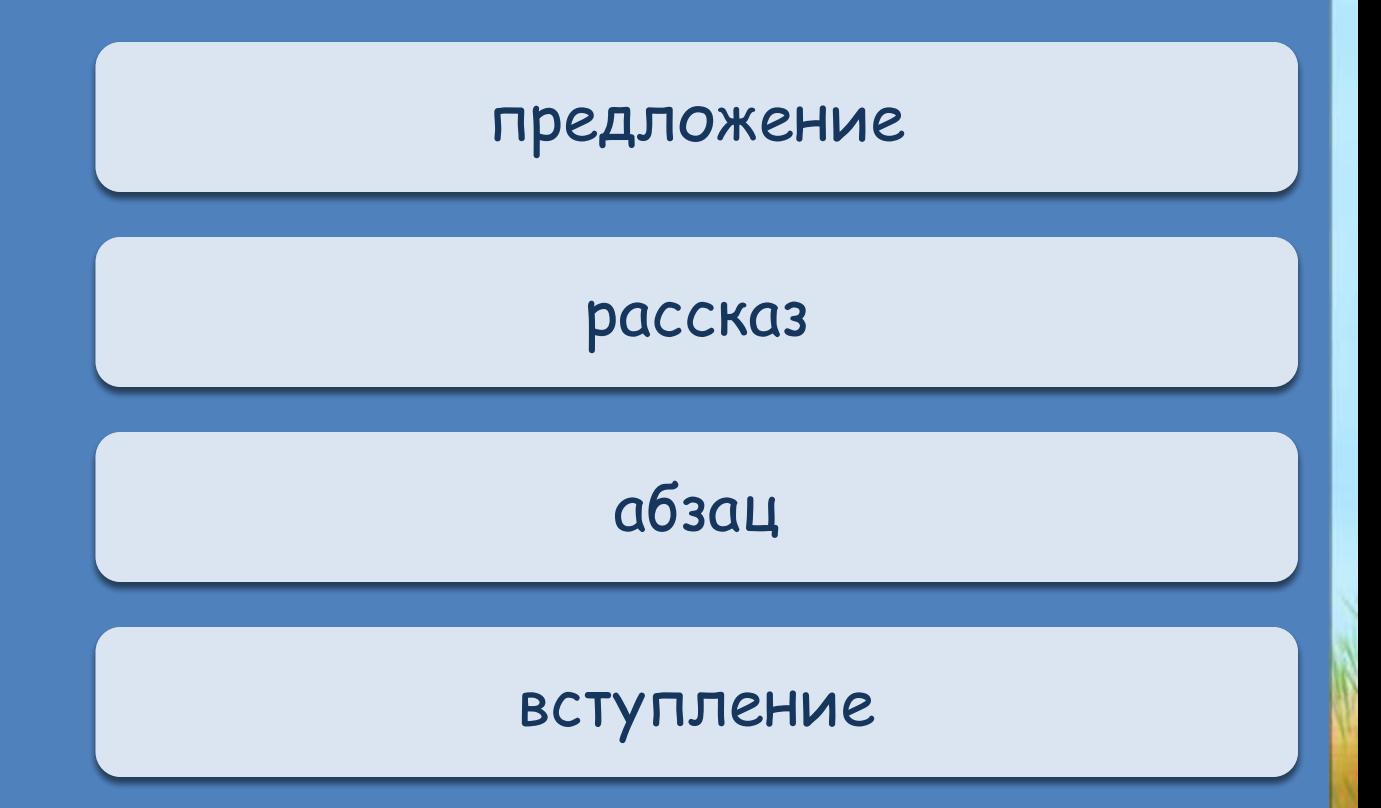

Математический знак, зарекомендовавший себя с положительной стороны?

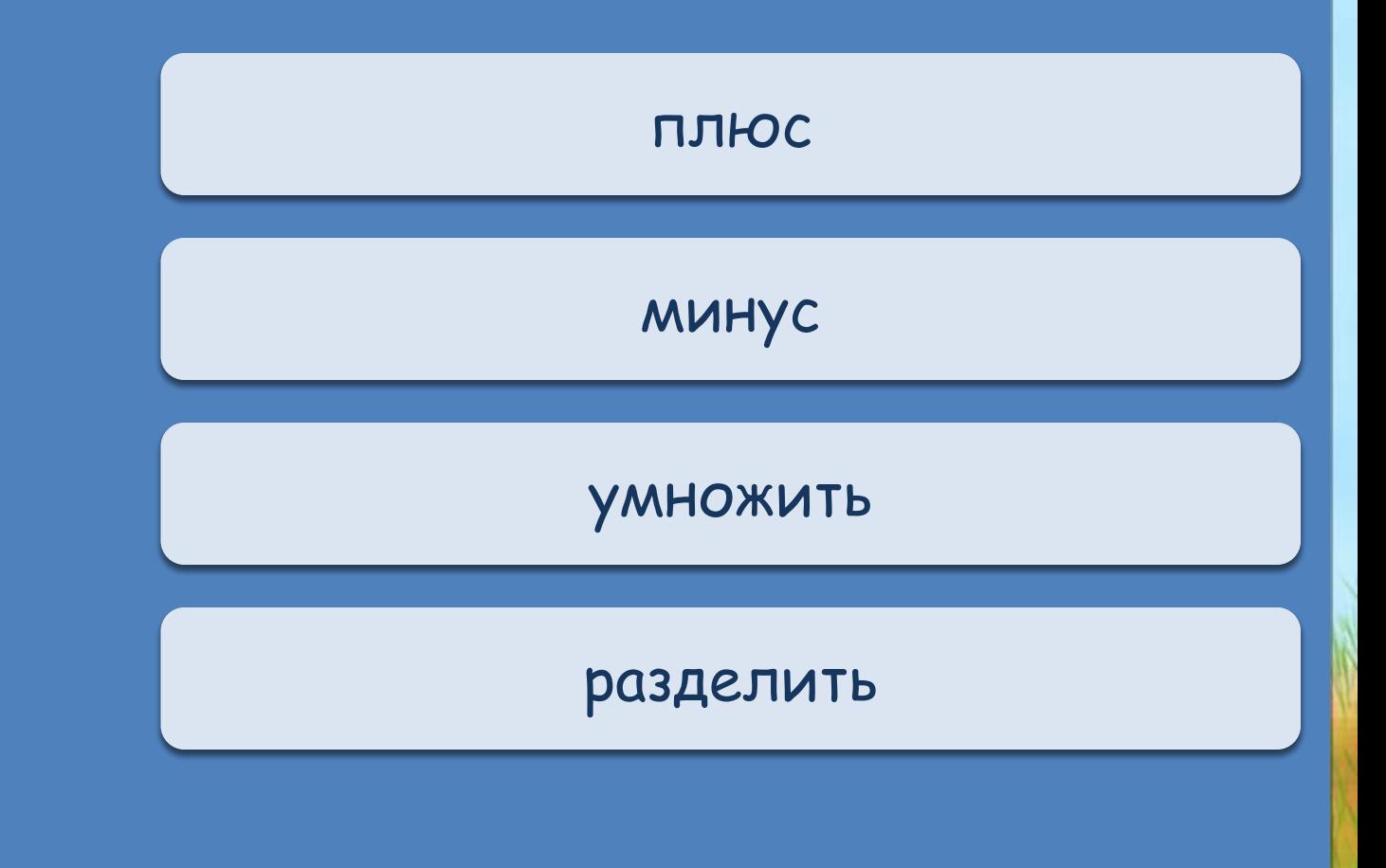

Какой была любимая обувь любимой собаки Эдуарда Успенского?

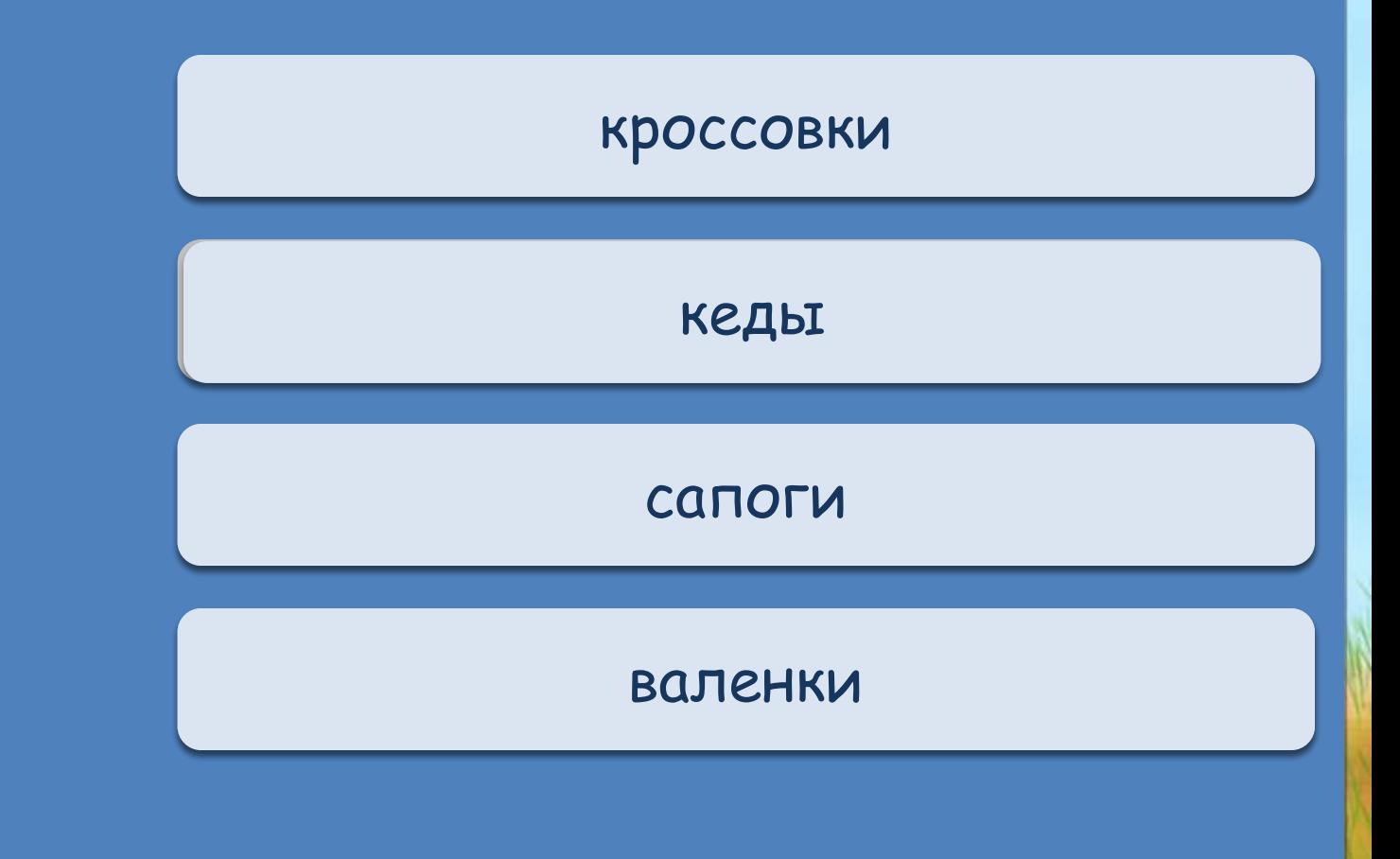

Буквы убежали, необходимо их вернуть: «В л.су ст.яла м.гучая з.леная с.сна».

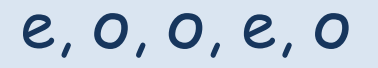

и, о, а, е, о

е, а, о, и, о

 $e, a, a, e, a$ 

Что делает человек всю жизнь, не останавливаясь?

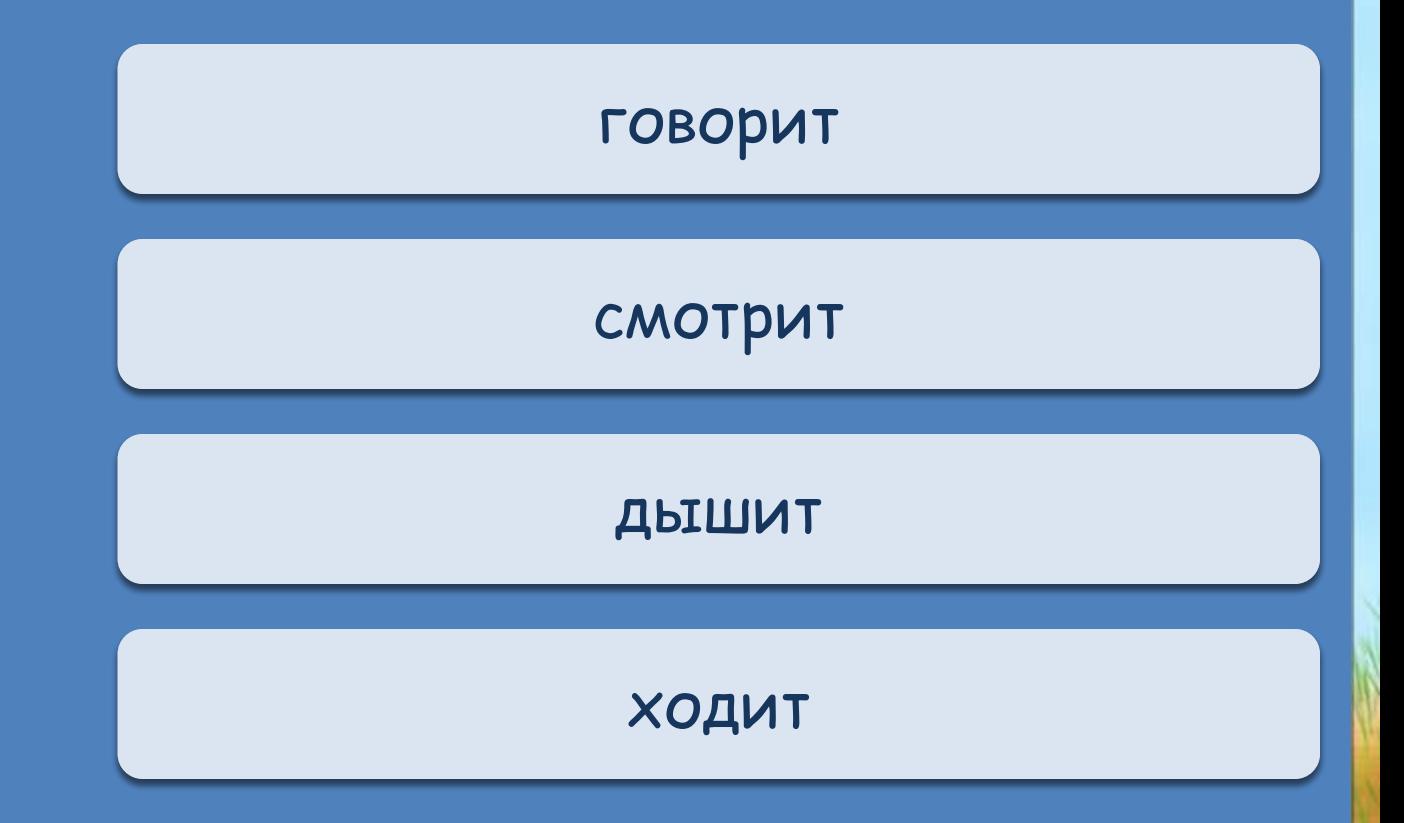

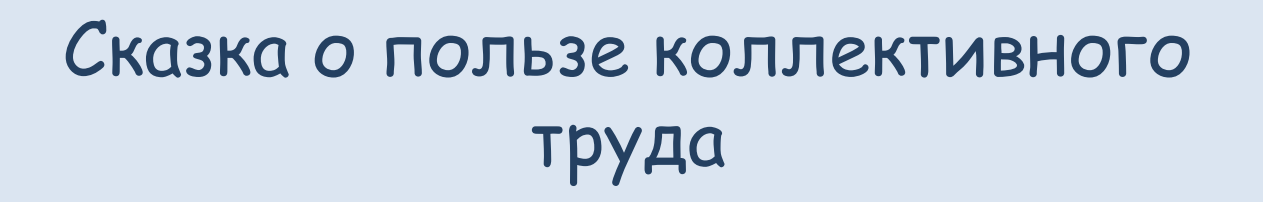

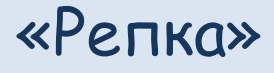

«Три медведя»

«Лиса и волк»

«Заюшкина избушка»

Древесина, какого дерева больше всего подходит для производства спичек?

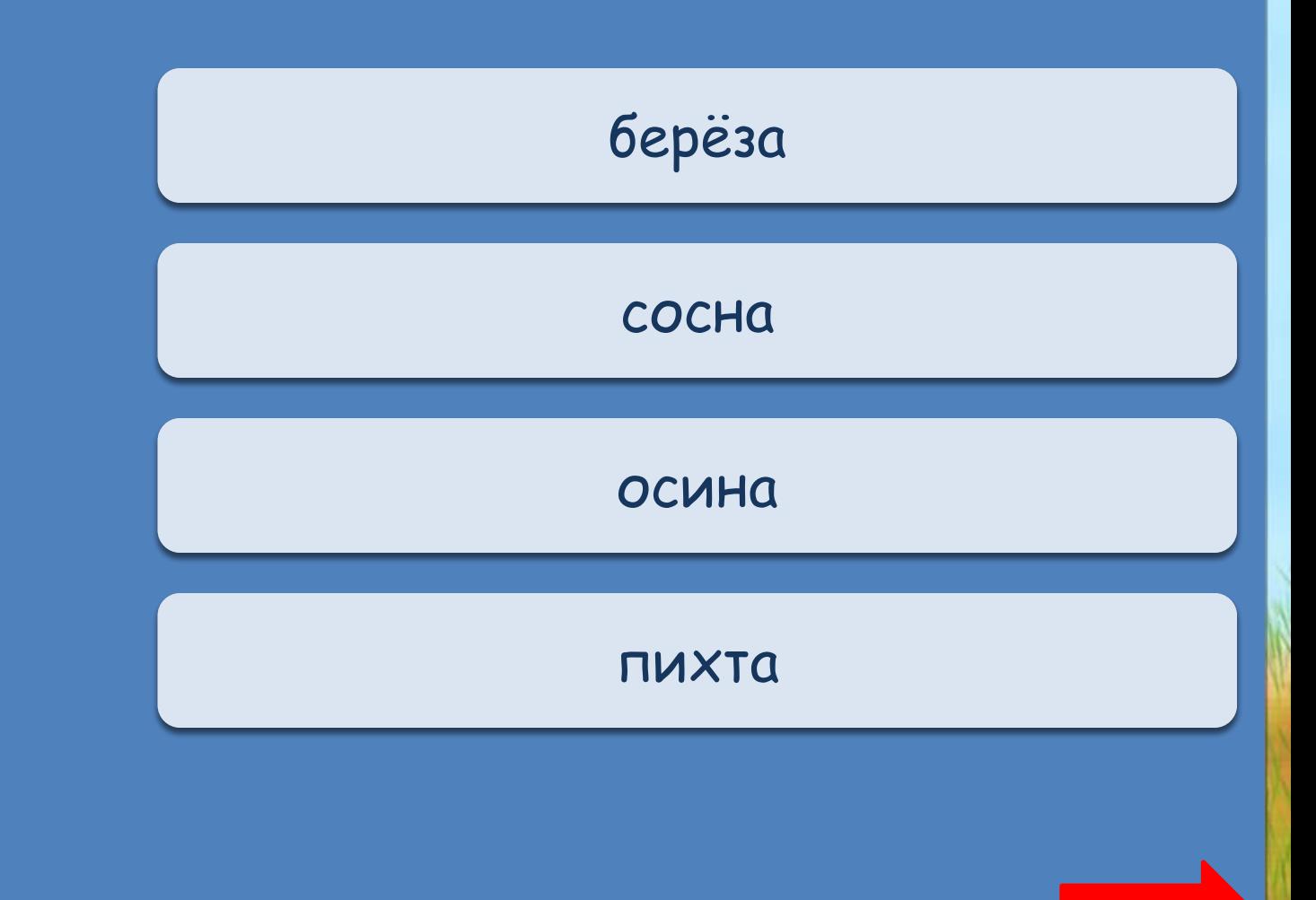

Небесное тело, расположенное ближе всего к Земле.

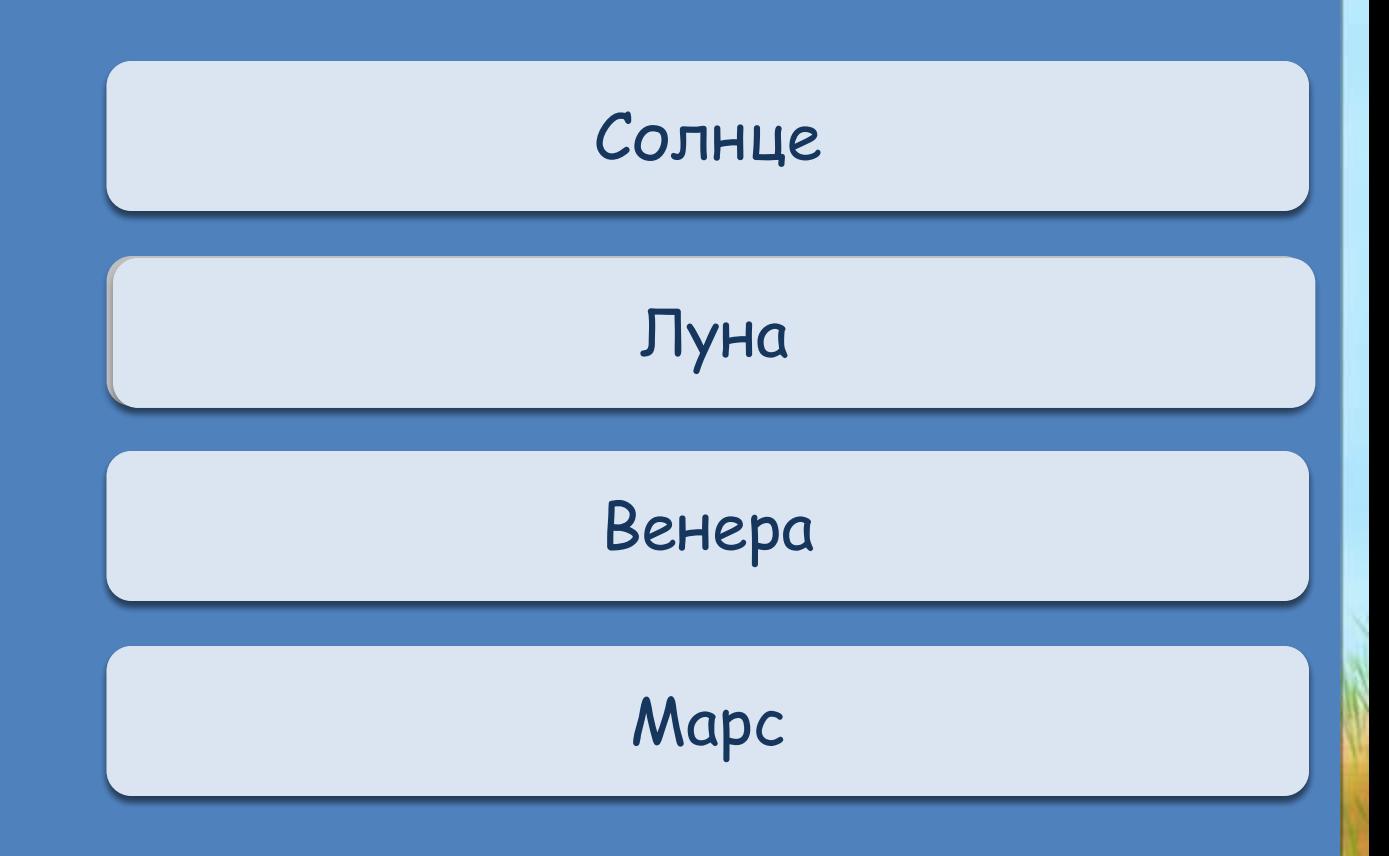

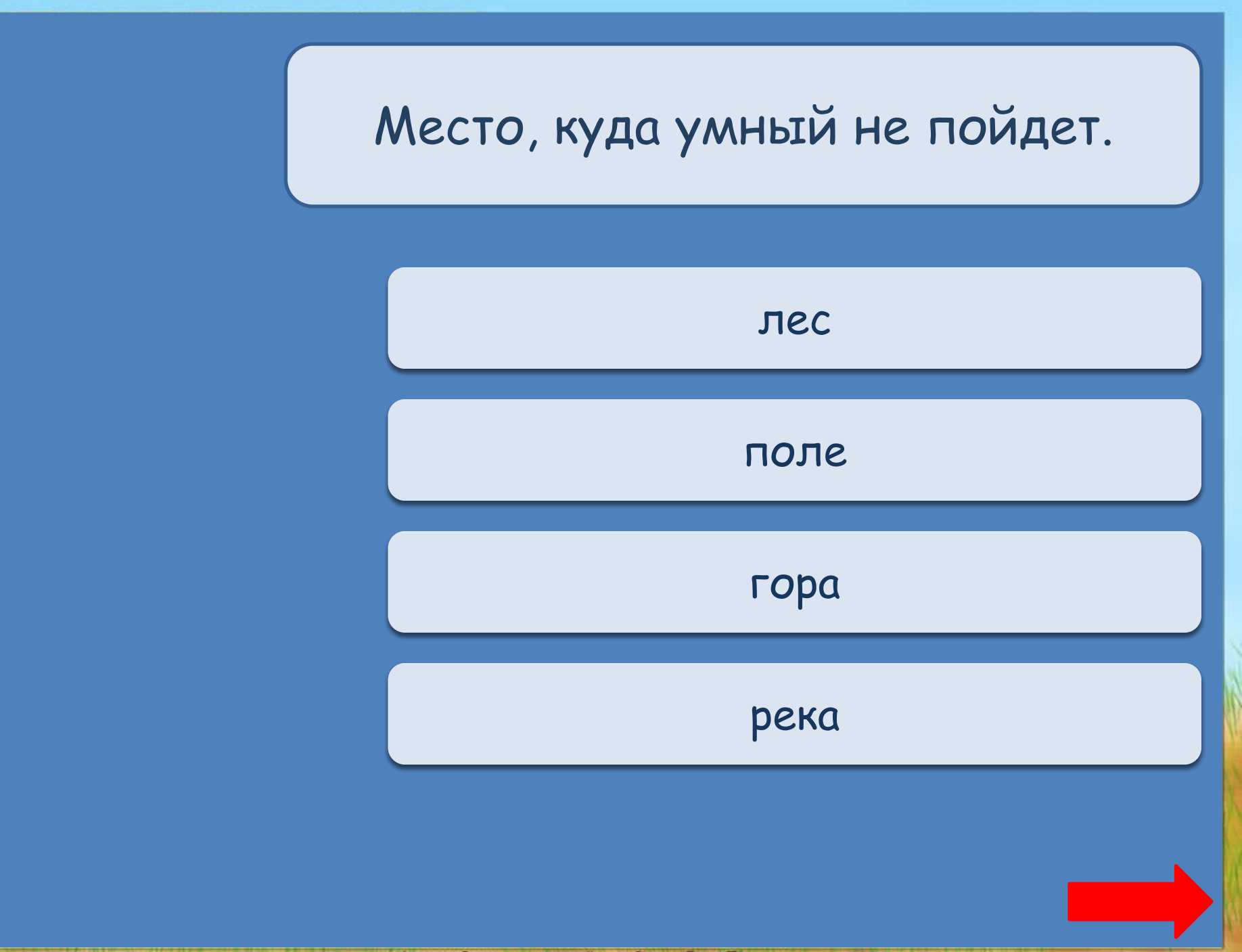

Сколько звуков в слове «рассеянный»?

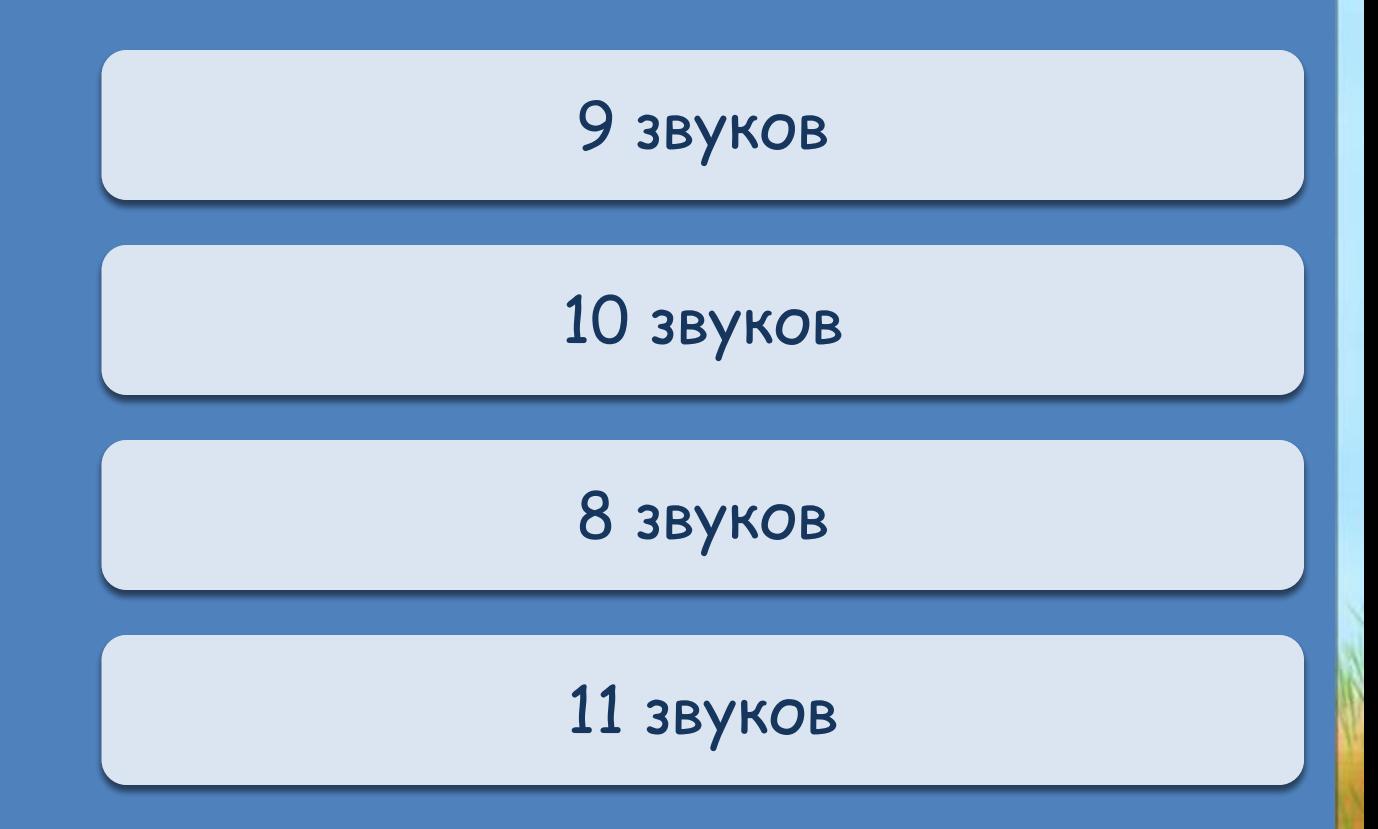

Какая часть слова может увеличить или уменьшить предмет?

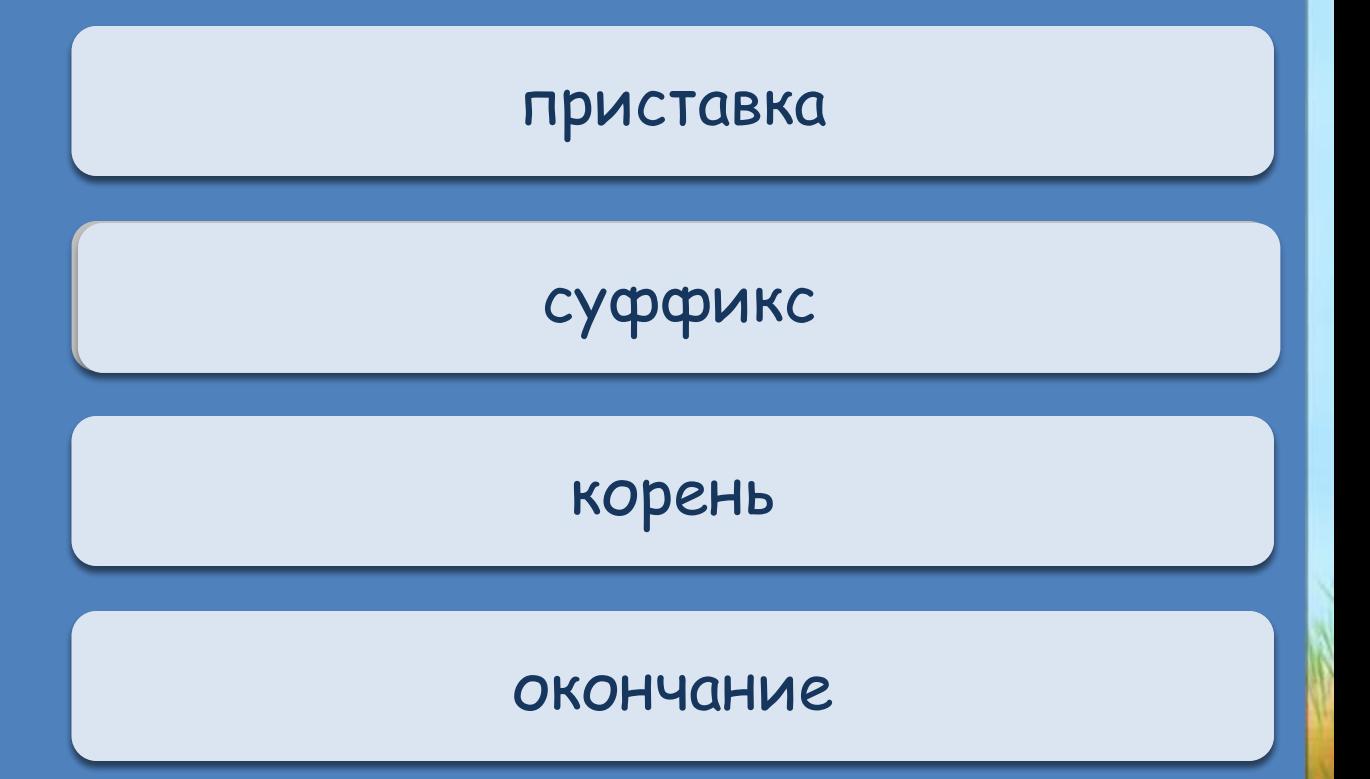

Каким музыкальным инструментом владел Садко, герой известной сказки?

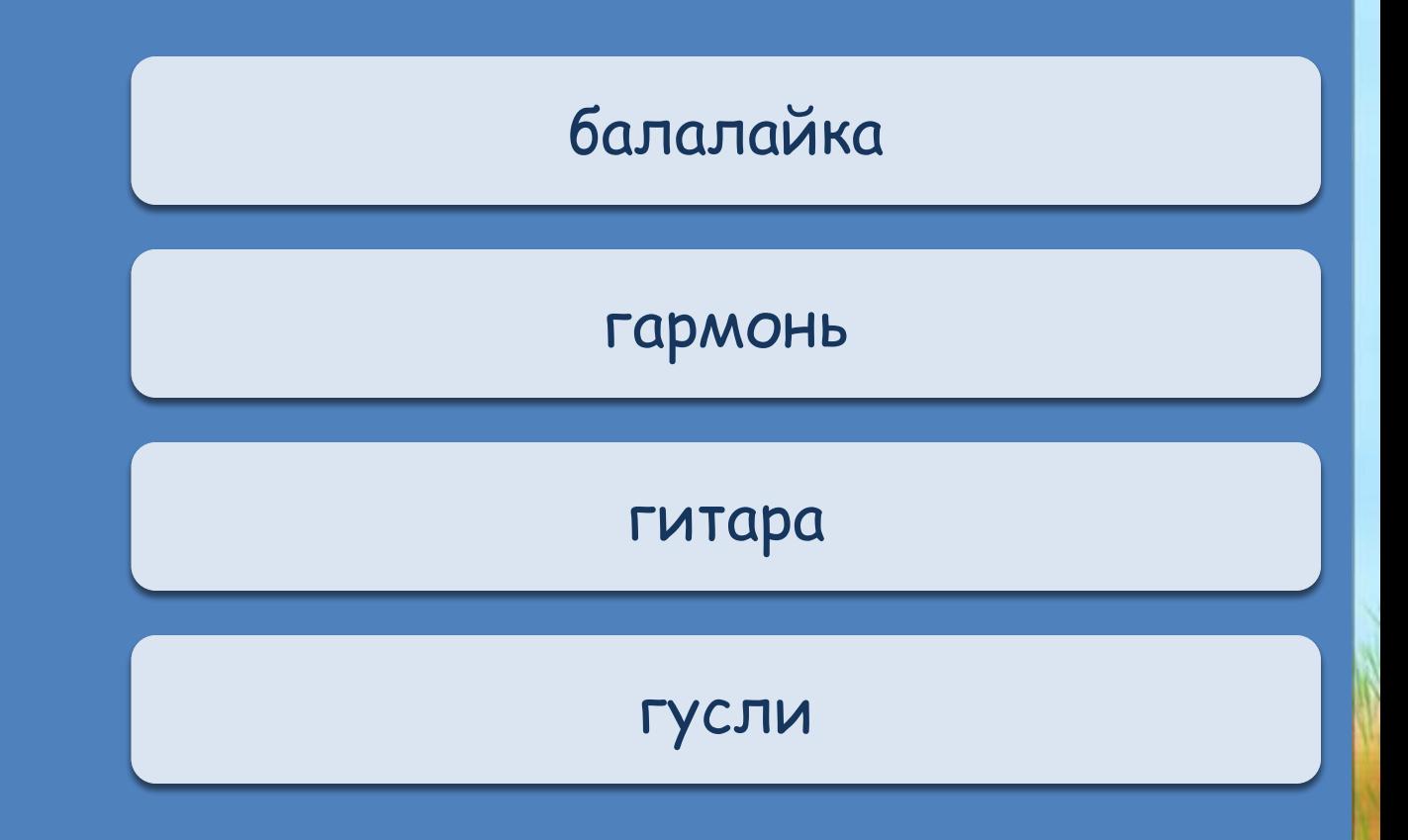

**ВЫХОД**

## **Информационные источники**

Отрисовки Уверской Елены Борисовны (платные)

Как выполнить приём сорбонка?

http://didaktor.ru/kak-vypolnit-priyom-sorbonka/

**Автор шаблона интерактивной игры: Фокина Лидия Петровна, учитель начальных классов МКОУ «СОШ ст. Евсино» Искитимского района Новосибирской области 2019**